### **Paralelní a distribuované výpočty (B4B36PDV)**

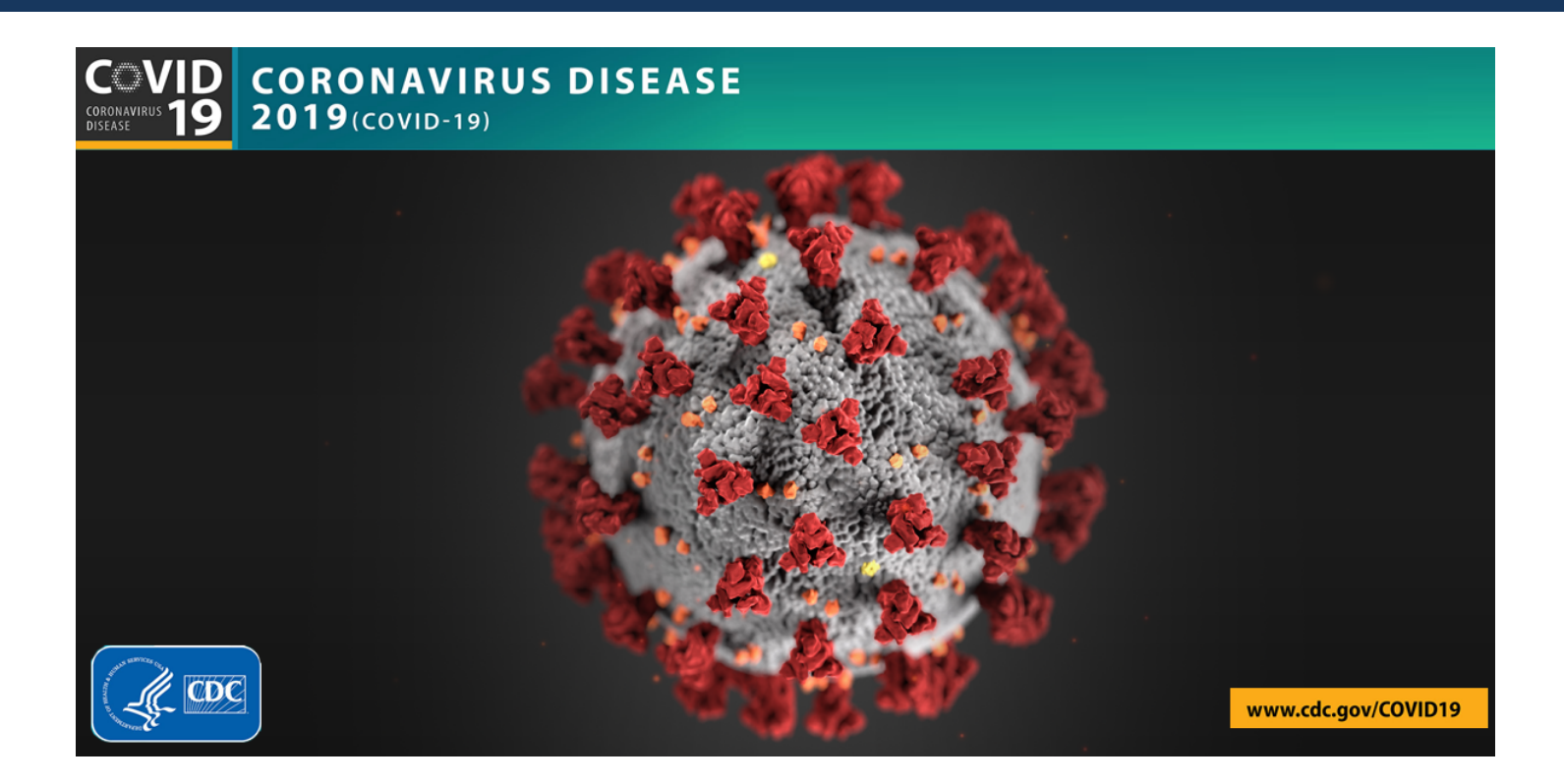

- Pokud nemluvíte, vypněte prosím mikrofon
- Pokud mluvíte, používejte prosím sluchátka
- Pro delší dotazy je možné použít i fórum: https://cw.felk.cvut.cz/forum/forum-1704.html

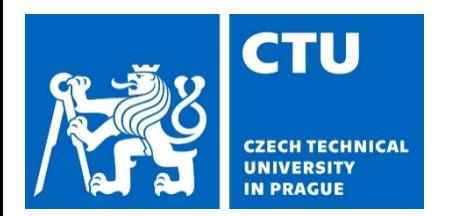

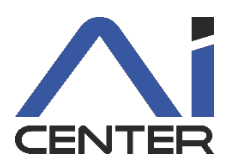

### **Paralelní a distribuované výpočty (B4B36PDV)**

### **Jakub Mareček,** Michal Jakob

jakub.marecek@fel.cvut.cz

Artificial Intelligence Center Department of Computer Science Faculty of Electrical Engineering Czech Technical University in Prague

## **Paralelní a distribuované výpočty**

- 1 program, 1 stroj, vícero jader
- sdílená paměť, hierarchie vyrovnávacích pamětí
- použití synchronizačních primitiv, datové struktury
- OpenMP, C++20, Go

#### Paralelní programování v Programování v distribuovaných systémech

- vícero strojů komunikujících po síťových rozhraních (např. InfiniBand)
- distribuovaná data
- komunikační složitost, "HW na zakázku"
- MPI, k8s, Spark

Rychleji nalézt řešení - András + Zvýšit robustnost řešení

### **Motivace** Co je to moderní procesor?

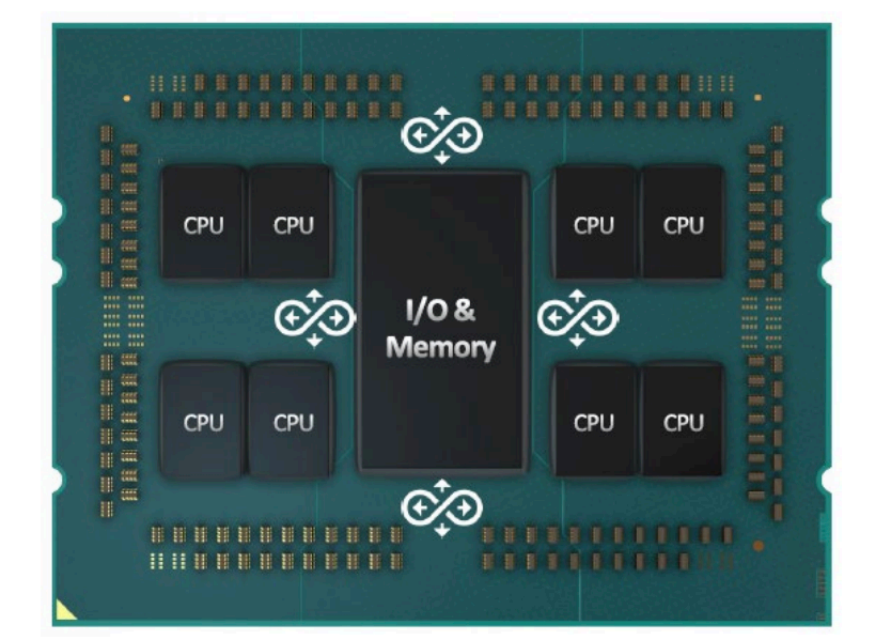

Obrázky převzaty z:

- https://www.tomshardware.com/news/amd-zen-3-ryzen-5000-release-datespecifications-pricing-benchmarks-all-we-know
- https://www.amd.com/system/files/documents/tr-pro-thought-leadership.pdf • https://techgage.com/article/amd-ryzen-threadripper-3990x-64-core-linuxperformance/

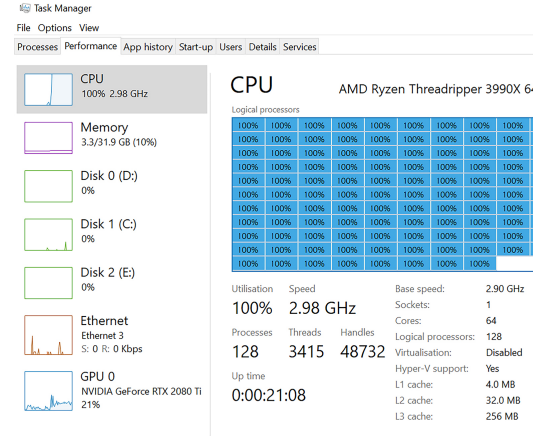

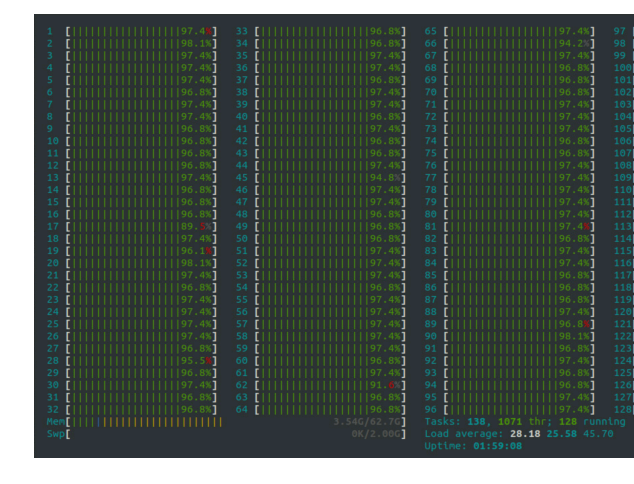

 $\Diamond$  Fewer details  $\Diamond$  Open Resource Monitor

### **Motivace:**

#### Nárůst počtu transistorů

#### Moore's Law: The number of transistors on microchips doubles every two years **Our World** in Data

Moore's law describes the empirical regularity that the number of transistors on integrated circuits doubles approximately every two years. This advancement is important for other aspects of technological progress in computing - such as processing speed or the price of computers.

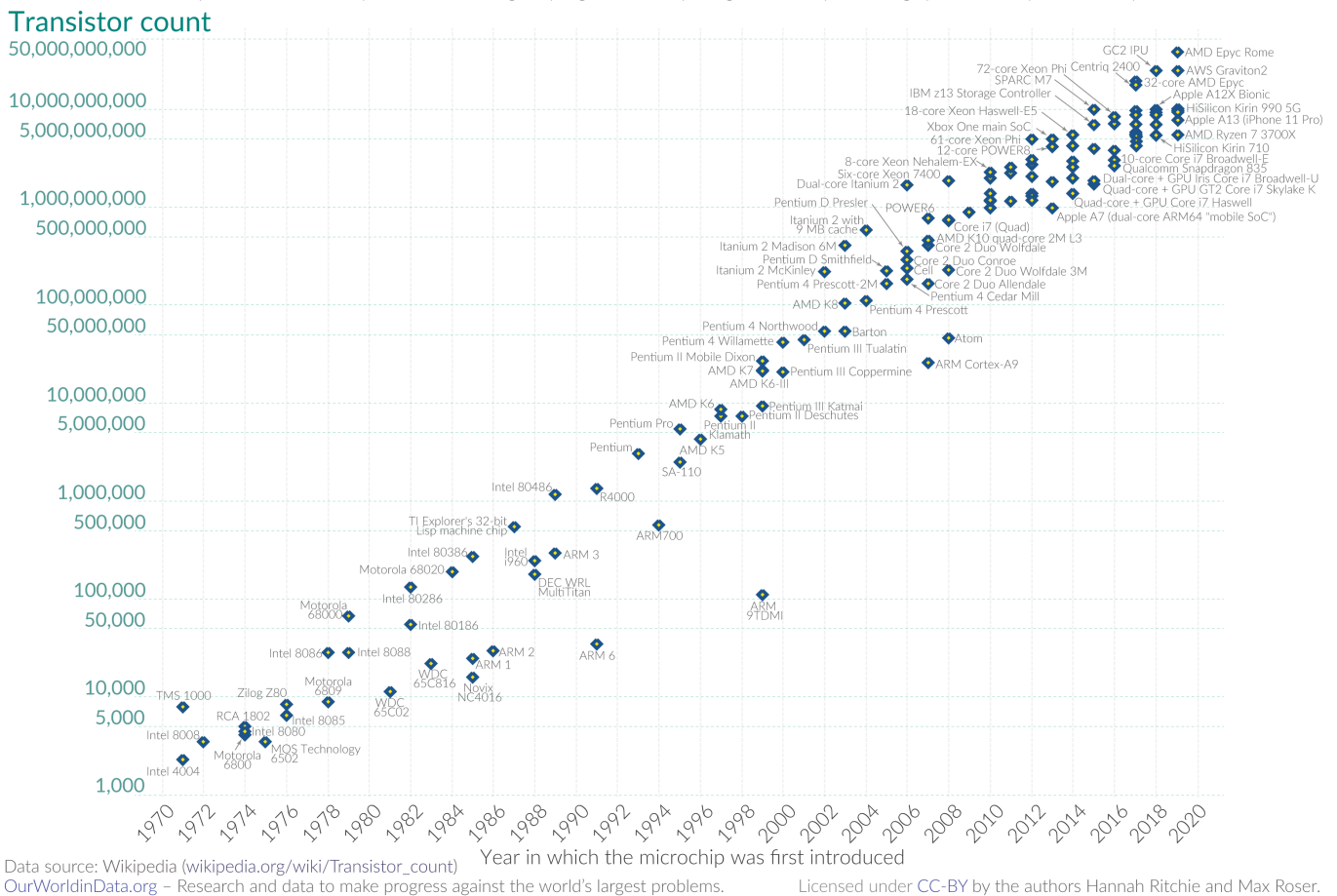

#### Obrázky převzaty z:

• https://en.wikipedia.org/wiki/Moore%27s\_law

### **Motivace**

### Nárůst výkonu jednotlivého jádra; počtu jader

48 Years of Microprocessor Trend Data

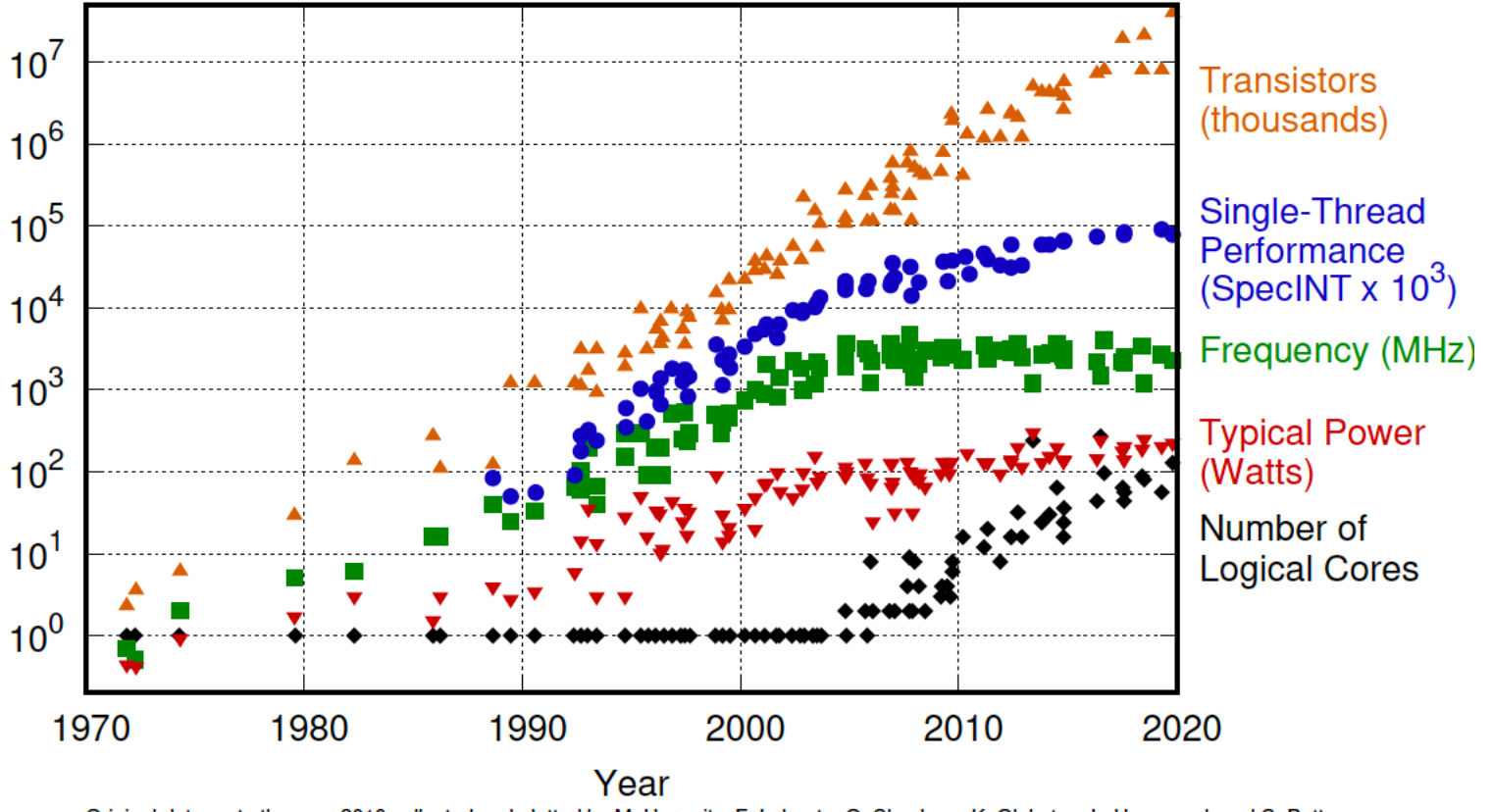

Original data up to the year 2010 collected and plotted by M. Horowitz, F. Labonte, O. Shacham, K. Olukotun, L. Hammond, and C. Batten New plot and data collected for 2010-2019 by K. Rupp

#### Data viz:

• https://zenodo.org/record/3947824#.YCBhyhNKhpI

### **Motivace** Máme cloud, ne?

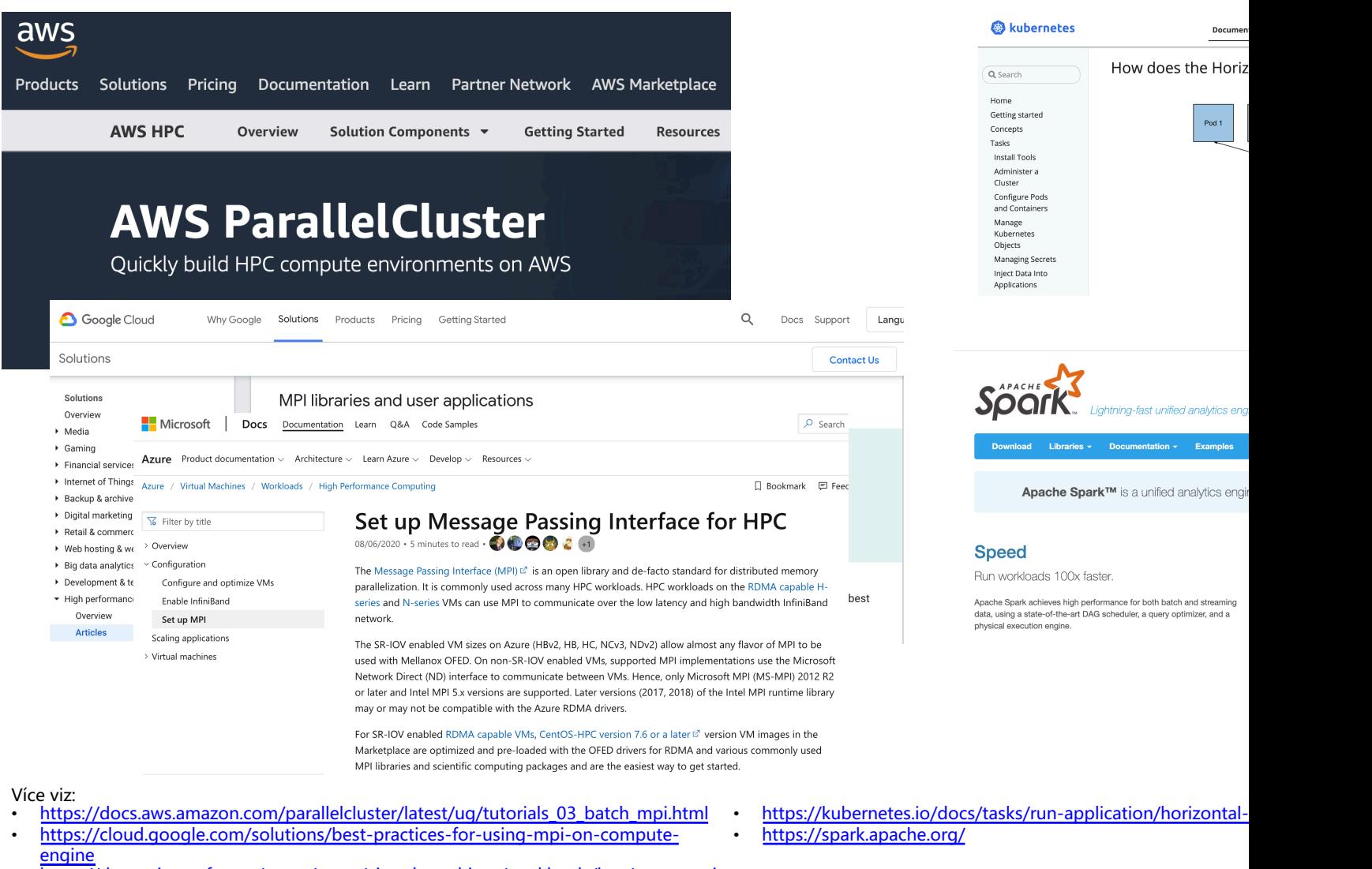

• https://docs.microsoft.com/en-us/azure/virtual-machines/workloads/hpc/setup-mpi

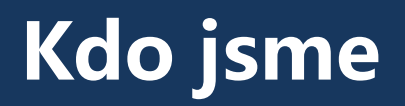

### Přednášející

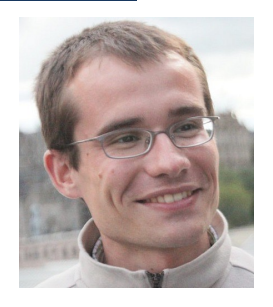

Jakub Mareček Michal Jakob

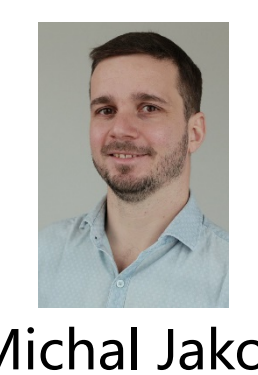

#### Cvičící

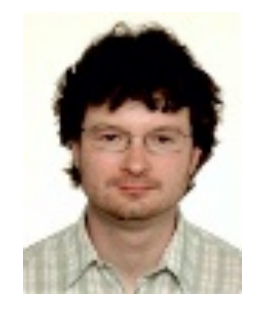

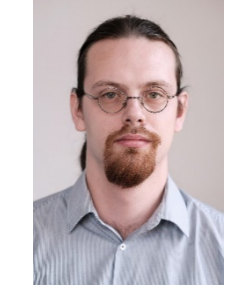

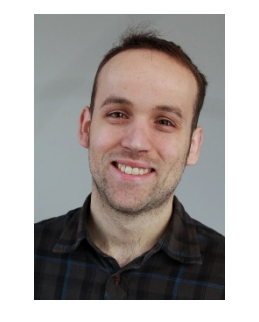

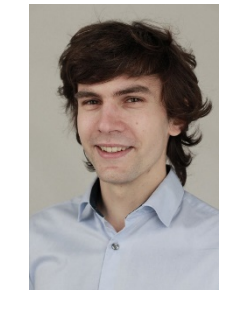

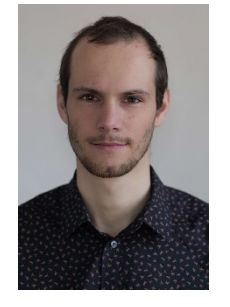

Peter Macejko Petr Tomášek Petr Váňa David Fiedler Jan Mrkos David Milec

# **Organizace a přehled**

- Paralelní část
	- Paralelní programování jednoduchých algoritmů
	- Vliv různých způsobů paralelizace na rychlost výpočtu
- Distribuovaná část
	- Problémy v distribuovaných systémech (shoda, konzistence dat)
	- Navržení robustných řešení

- CourseWare
	- https://cw.fel.cvut.cz/wiki/courses/b4b36pdv/start
- Quizzes
	- https://goo.gl/a6BEMb

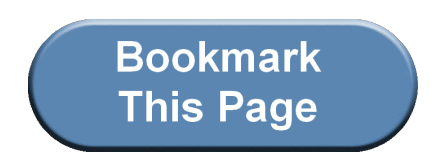

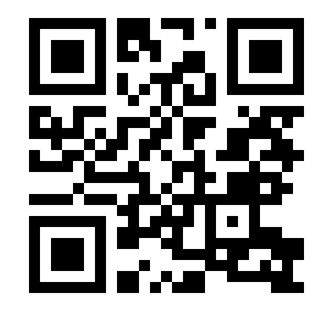

### **Přehled paralelní části**

- Základní úvod
	- Vlákna, synchronizace, mutexy
	- Pthread (již by jste měli znát), C++11 thready
- OpenMP
	- nadstavba nad C kompilátorem pro zjednodušení implementace paralelních programů
- Techniky dekompozice
- Datové struktury umožňující přístup vícero vláken
- Základní paralelní řadící algoritmy a vektorové instrukce
- Základní paralelní maticové algoritmy

### **Materiály k paralelní části**

- Standardní učebnice: The Art of Multiprocessor Programming (by Maurice Herlihy, Nir Shavit, Victor Luchangco, and Michael Spear). Vydání z roku 2012 je zdarma dostupné on-line po přihlášení přes ČVUT SSO,
- Příklady ze standardní dokumentace OpenMP v C i PDF, https://github.com/OpenMP/Examples/
- Velmi praktické rady: Using OpenMP (Portable Shared Memory Parallel Programming, by Barbara Chapman, Gabriele Jost and Ruud van der Pas). Vydání z roku 2007 je dostupné přes NTK.
- Neformální úvod: Programming on Parallel Machines (by Norm Matloff), 2012, k dispozici zdarma on-line

### **Hodnocení**

- Domácí úkoly (40%)
	- Malé domácí úkoly (7x)
	- Velké domácí úkoly (2x)
- Praktický test z paralelního programování (20%)
- Teoretický test (40%)

Pro úspěšné ukončení musíte získat alespoň 50% z každé části

### **Hodnocení**

- Malá tolerance zpoždění u odevzdávání úloh
- Problémy je dobré řešit včas na fóru CourseWare
- Prostředí BRUTE, CLion (https://download.cvut.cz/jetbrains/ příp. Windows Subsystem for Linux

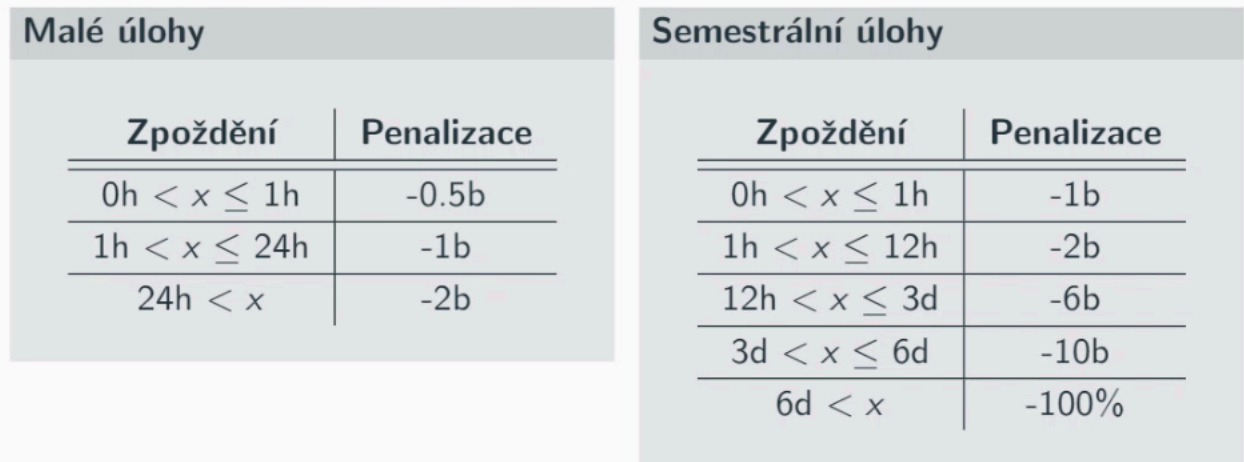

### **Co udělat pro úspěšné zvládnutí PDV?**

- **Programovat** 
	- zkoušejte si kódy z přednášek, upravujte jej, analyzujte co se stane
	- nechte si čas na vypracování domácích úkolů
- Přemýšlet
	- paralelní / distribuované programy se špatně ladí
	- vícevláknové chyby v debug-módu neodhalíte (můžou pomoct ladící výpisy)
	- pokud program nepracuje jak očekáváte (např. není dostatečně rychlý, výsledek není správný), **zastavte se a zamyslete se proč tomu tak je**

### **Přehled dnešní přednášky**

- Vliv architektury
- Pthreads vs. C++ vs. OpenMP
- Potřebný HW základ a krátká historie
- Pokročilejší příklad

### **Vliv architektury**  Cache

- Proč je důležité vědět o architektuře?
	- Uvažme příklad násobení matice vektorem

int x[MAXIMUM], int y[MAXIMUM], int A[MAXIMUM\*MAXIMUM]

#### Varianta A Varianta B

```
for ( int j = 0; j < MAXIMUM; j +1)
for (int i = 0; i < MAXIMUM; i++)for ( int i = 0; i < MAXIMUM ; i +)
   for ( int i = 0; i < MAXIMUM; i +)
       v[i] += A->at(i * MAXIMUM + j)*x[j];
                                                          y [i] += A->at(i * MAXIMUM + j)*x[j];
```
### Který kód bude rychlejší?

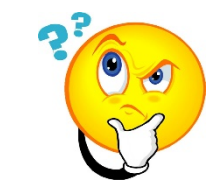

### **Vliv architektury**  Cache

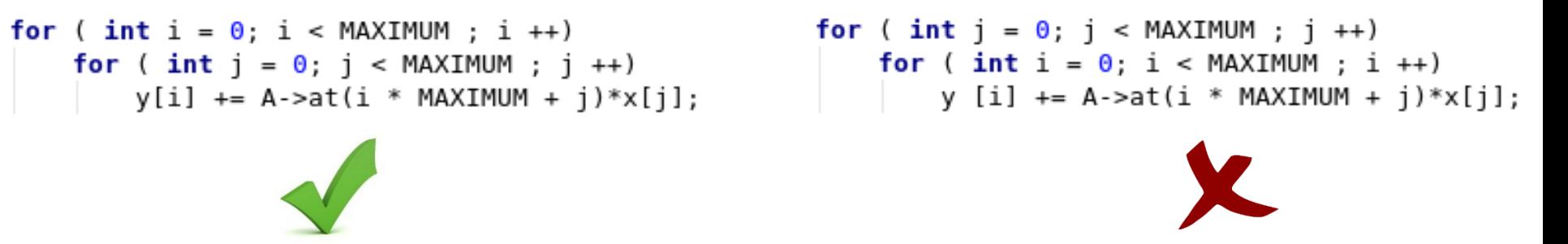

- Pole jsou v paměti uložena sekvenčně (po řádcích)
- CPU při přístupu k A[0][0] načte do cache vícero hodnot (cache line) **Cache Line** Elements of A

 $\mathsf O$ 

 $\mathbf{1}$  $\overline{2}$ 

3

 $A[0][0]$   $A[0][1]$ 

 $A[1][0]$ 

 $AT2101$ 

A[0][3]

 $A[1][3]$ 

 $AT21I31$ 

 $A[3][3]$ 

A[0][2]

 $AT21I21$ 

A[1][1] A[1][2]

 $AT2111$ 

 $A[3][0]$   $A[3][1]$   $A[3][2]$ 

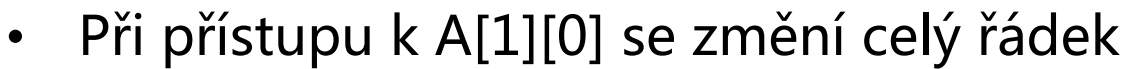

V rámci paralelních programů může k podobným problémům docházet častěji

### **Paralelizace**

Jednoduchý příklad

• Suma vektoru čísel

**0 1 2 3 4 5 6 … … 5x109** 17 2 9 4 22 0 1 8

#### Jak paralelizovat?

• Mějme 4 jádra – každé jádro může sečíst čtvrtinu vektoru, pak sečteme částečné součty

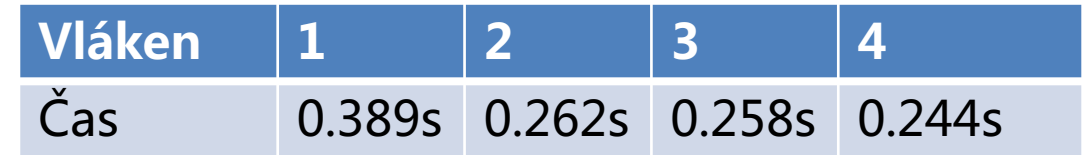

### **Paralelizace**

Jednoduchý příklad

• Suma vektoru čísel

Co když máme tisíce jader?

• Pokud částečné součty sčítá pouze jedno jádro, kód není velmi efektivní

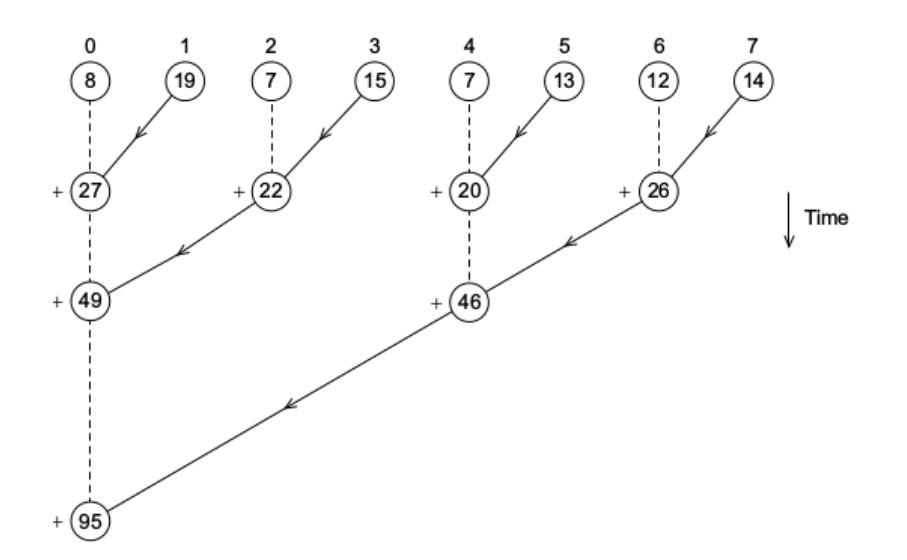

### **Hlavní cíl paralelní části**

- Paralelizace úkolů / dat
	- Rozdělení úkolu na jiné součásti a jejich paralelizace
	- Rozdělení dat a jejich (téměř) stejné paralelní zpracování
		- Opravovaní písemky (rozdělení po otázkách/studentech)
- Komunikace a synchronizace mezi vlákny/procesy
	- Přístup ke společné paměti

### **Získat základní informace a prostor pro praktické zkušenosti v oblasti programování efektivních paralelních programů**

#### Ochutnávka (pthreads)

```
#include <stdio.h>
#include <stdlib.h>
#include <pthread.h>
const int thread_count = 10;
void* Hello(void* rank);
int main(int argc, char* argv[]) {
   long thread;
   pthread_t *thread_handles;
  thread_handles = (pthread_t*)malloc(thread_count * sizeof(pthread_t));
  for (thread = 0; thread \lt thread count; thread\leftrightarrow)
     pthread_create(&thread_handles[thread], NULL,
               Hello, (void *) thread);
   printf("Hello from the main thread\n");
  for (thread = 0; thread \le thread count; thread \leftrightarrow )
     pthread_join(thread_handles[thread], NULL);
  free(thread_handles);
  return 0;
}
void* Hello(void* rank) {
   long my_rank = (long) rank;
   printf("Hello from thread %ld of %d\n", my_rank, thread_count);
  return NULL;
}
```
#### Ochutnávka (C++11)

```
#include <iostream>
#include <thread>
#include <vector>
const int thread_count = 10;
void Hello(long my_rank);
int main(int argc, char* argv[]) {
  std::vector<std::thread> threads;
  for (int thread=0; thread < thread_count; thread++) {
     threads.push_back(std::thread(Hello, thread));
   }
  std::cout << "Hello from the main thread\n";
  for (int thread=0; thread < thread_count; thread++) {
     threads[thread].join();
   }
  return 0;
}
void Hello(long my_rank) {
  std::cout << "Hello from thread " << my_rank << " of " << thread_count << std::endl;
}
```
Nicolai Josuttis: "it is almost impossible to use it easily and right"

#### Ochutnávka (C++20)

```
#include <iostream>
#include <thread>
#include <vector>
const int thread_count = 10;
void Hello(long my_rank);
int main(int argc, char* argv[]) {
  std::vector<std::thread> threads;
  for (int thread=0; thread < thread_count; thread++) {
     threads.push_back(std::jthread(Hello, thread));
   }
  std::cout << "Hello from the main thread\n";
  return 0;
}
void Hello(long my_rank) {
  std::cout << "Hello from thread " << my_rank << " of " << thread_count << std::endl;
}
```
To je budoucnost – ale specifikace byla schválena v listopadu 2020. GCC 10 zatím kompiluje zhruba polovinu testů ze specifikace.

Ochutnávka (OpenMP)

```
#include <iostream>
#include <vector>
#include "omp.h"
const int thread_count = 10;
void Hello() {
  int my_rank = omp_get_thread_num();
  int threads = omp_get_num_threads();
  std::cout << "Hello from thread " << my_rank << " of " << threads << std::endl;
}
int main(int argc, char* argv[]) {
#pragma omp parallel num_threads(thread_count)
  Hello();
  return 0;
}
```
- nutno překládat s přepínačem –fopenmp
	- (např. **g++ -fopenmp openmp-hello.cpp -o openmp-hello**)

### **Potřebný HW základ**

Von Neumannova architektura

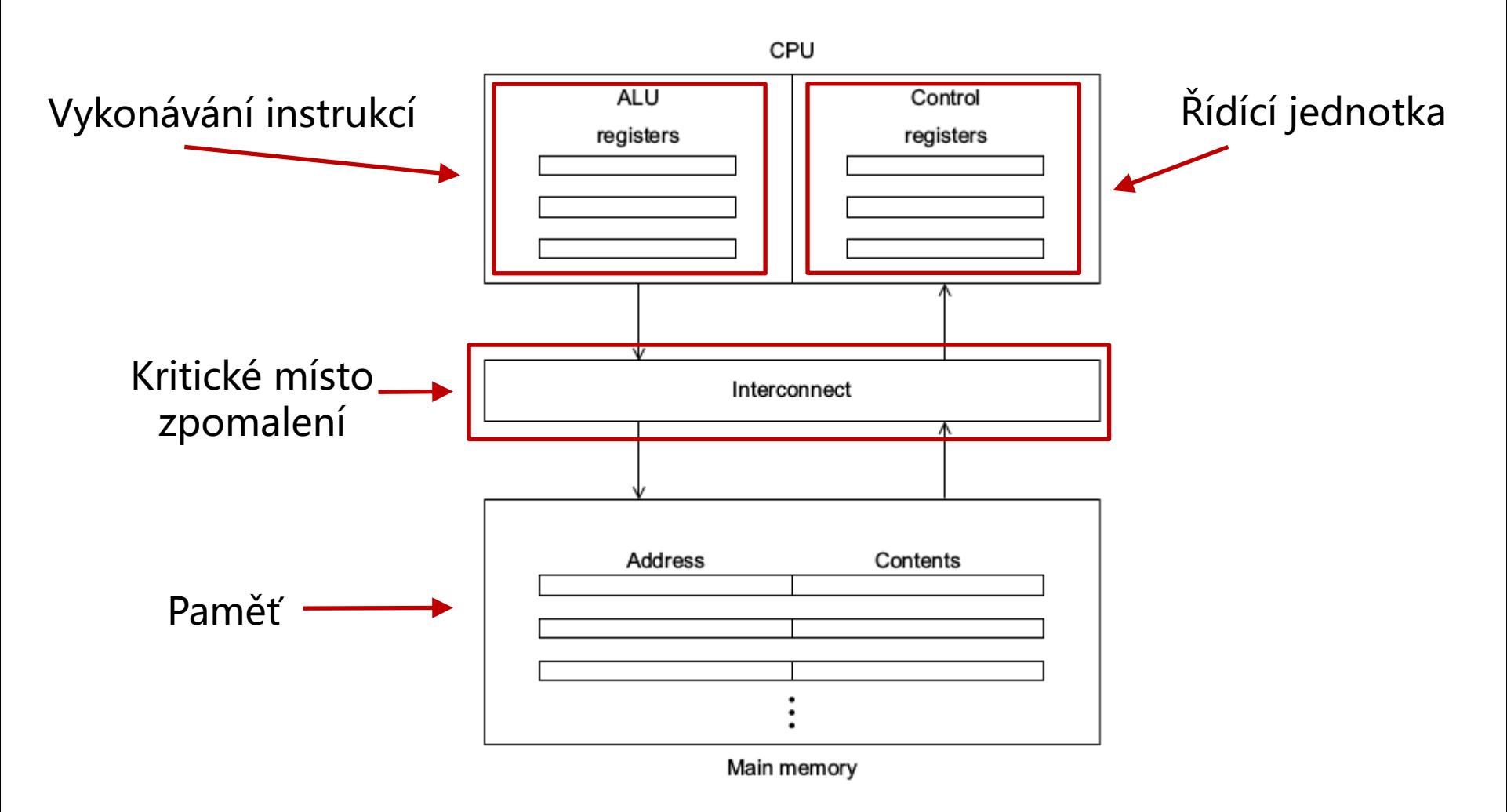

### **Krátká historie paralelních výpočtů** Dnešní paralelní stroje

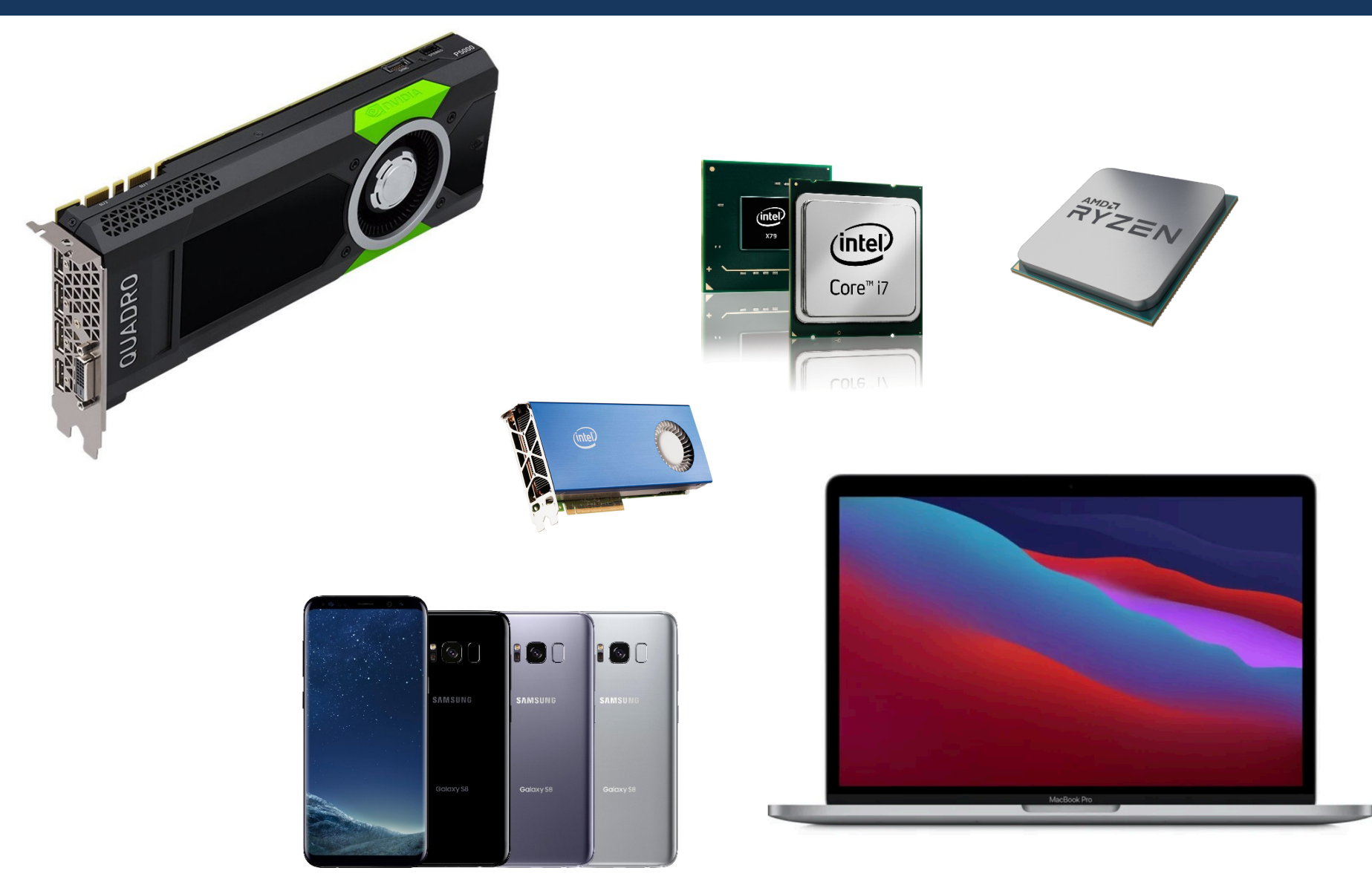

### **Krátká historie paralelních výpočtů** TOP 500 superpočítačů

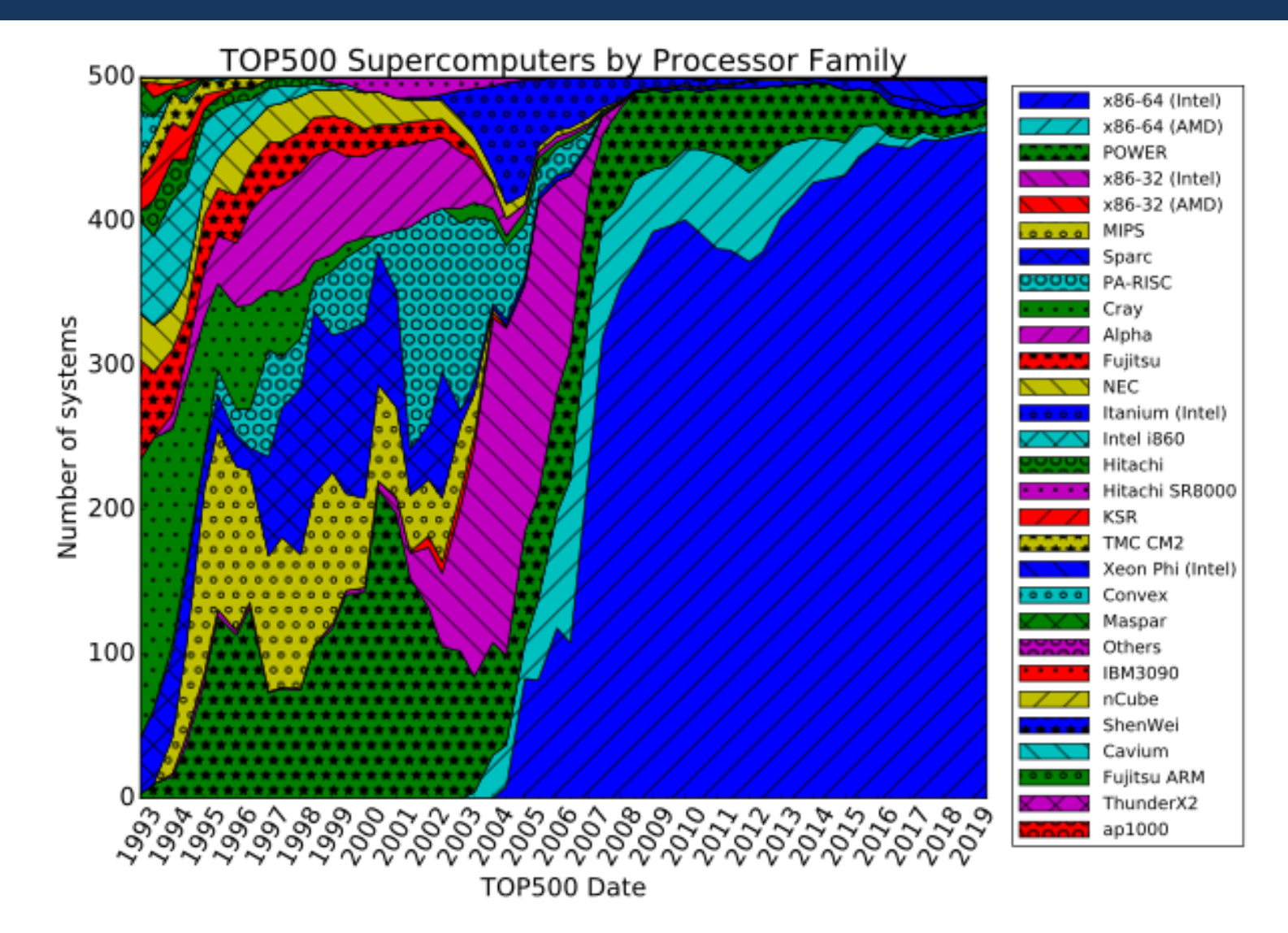

### **Krátká historie paralelních výpočtů** Co u nás?

- RCI ČVUT cluster
	- n01-20 CPU nodes: 24 cores/48 threads 3.2GHz (2 x Intel Xeon Scalable Gold 6146), 384GB RAM,
	- n21-n32 GPU nodes: 36 cores/72 threads 2.7GHz (2 x Intel Xeon Scalable Gold 6150), 384GB RAM, 4 x Tesla V100 with NVLink,
	- n33 multi-CPU node: 192 cores/ 384 threads 2.1GHz (8 x Intel Xeon Scalable Platinum 8160), 1536GB RAM

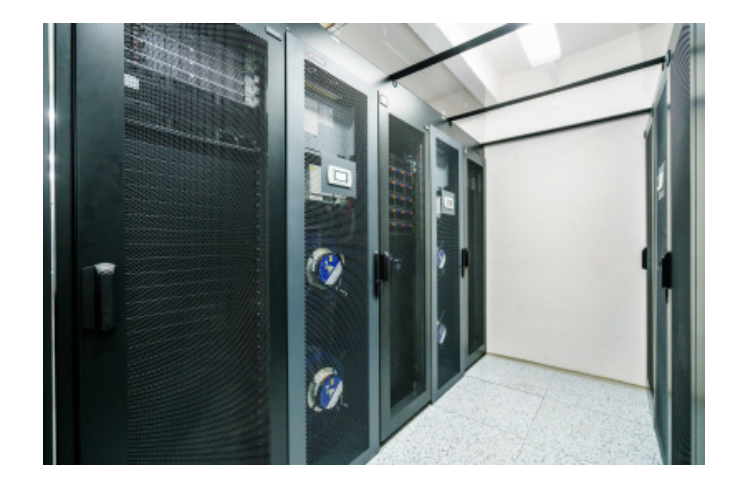

### **Krátká historie paralelních výpočtů** Co u nás?

- IT4Innovations (www.it4i.cz)
	- 180x 16 Core CPUs, 23x Kepler GPUs, 4x Xeon Phi
	- 1008x 2x12 Core CPUs
	- komerční výpočty, lze zažádat a získat výpočetní čas pro výzkum

- Metacentrum
	- spojení výpočetních prostředků akademické sítě
	- volně dostupné pro akademické pracovníky, studenty
	- mnoho dostupných strojů (CPU, GPU, Xeon Phi)
		- https://metavo.metacentrum.cz/pbsmon2/hardware

# **Potřebný HW základ**

Levný moderní procesor

- Vyrovnávací paměť (CPU cache)
	- Programy často přistupují k paměti lokálně (lokalita v prostoru a čase)
	- Cache se upravuje po řádcích (lines)
- Každé jádro má vlastní cache + existuje společná cache

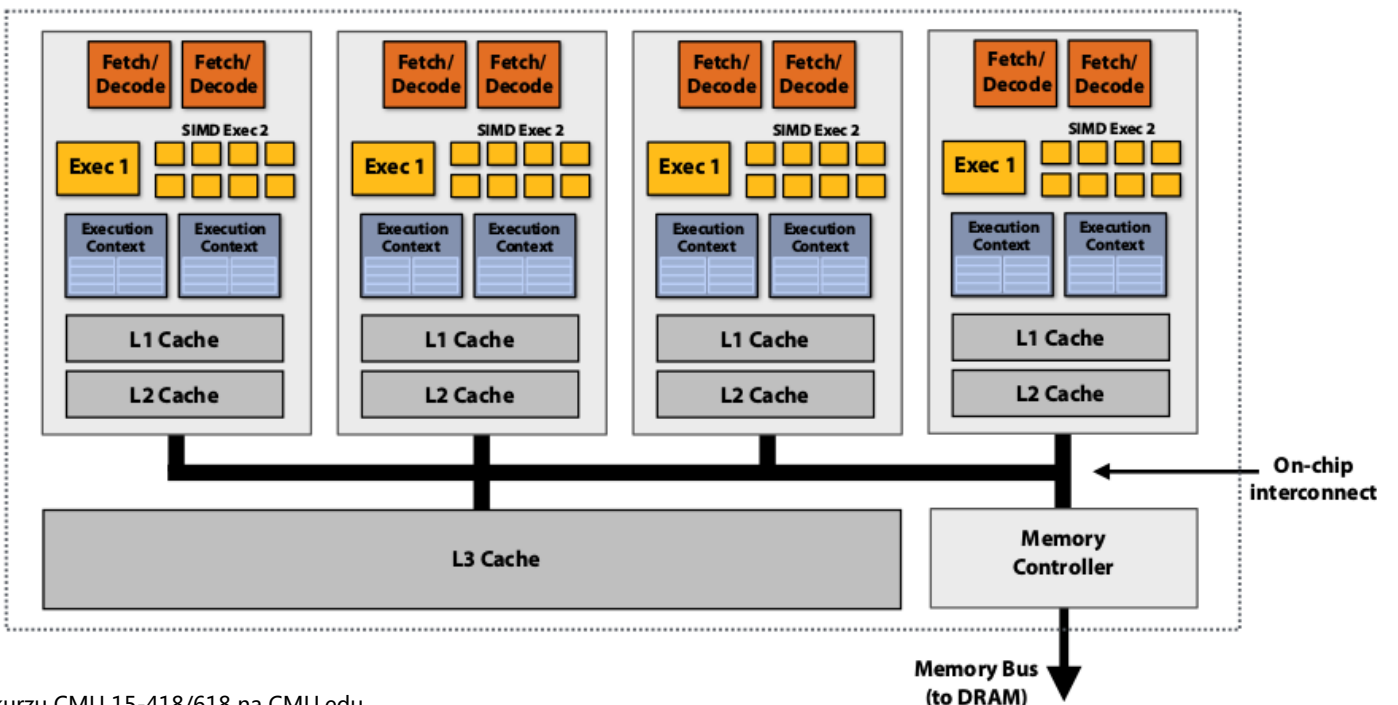

### **Potřebný HW základ** Pipelines

- Každé jádro je velmi složité. Zmíníme 5 klíčových konceptů.
- Paralelizace na úrovni instrukcí (ILP). Příklad:
	- Chceme sečíst 2 vektory reálných čísel (float [1000])
	- 1 součet 7 operací
		- Načtení (fetch)
		- Porovnání exponentů
		- Posun
		- Součet
		- Normalizace
		- Zaokrouhlení
		- Uložení výsledku
	- Bez ILP  $7x1000x$  (čas 1 operace; 1ns)

### **Potřebný HW základ** Pipelines

- Paralelizace na úrovni instrukcí (ILP)
- Příklad:
	- Chceme sečíst 2 vektory reálných čísel (float [1000])
	- 1 součet 7 operací
	- Bez ILP 7x1000x (čas 1 operace; 1ns)  $\qquad \qquad$
	- S ILP (a 7 jednotek)  $-1005$  ns

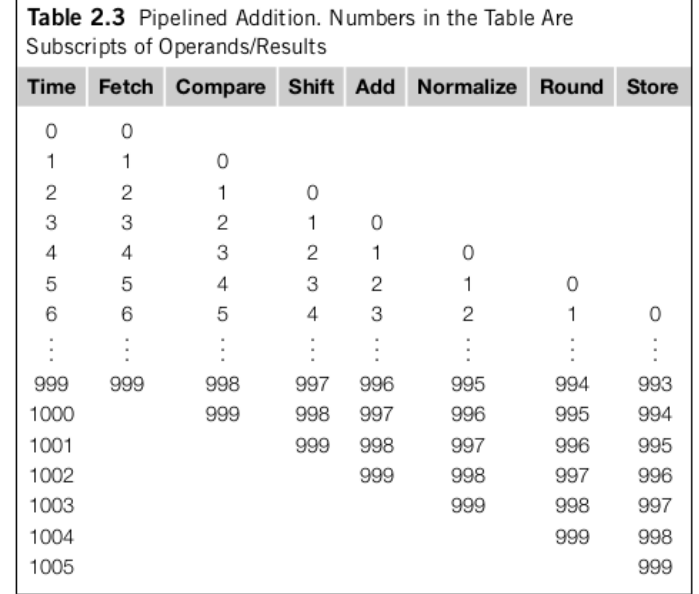

## **Potřebný HW základ**

Superskalární procesory

- Současné vyhodnocení vícero instrukcí
	- uvažme cyklus

```
for (i=0; i<1000; i++)
   z[i]=x[i]+y[i];
```
- jedna jednotka může počítat z[0], druhá z[1], …
- Spekulativní vyhodnocení

```
Z = X + Y;
if (z > 0)W = X;
else
  w = y;
```
## **Potřebný HW základ**

Paralelní hardware – Flynnova taxonomie

- SIMD (Single Instruction Multiple Data)
	- Jedna řídící jednotka, vícero ALU jednotek
	- Datový paralelismus
	- Vektorové procesory, GPU
	- Běžné jádra CPU podporují SIMD paralelizmus
		- instrukce SSE, AVX
- MIMD (Multiple Instruction Multiple Data)
	- Více-jádrové procesory
		- např. i v mobilních telefonech
	- Různé jádra vykonávají různé instrukce
	- Víceprocesorové počítače

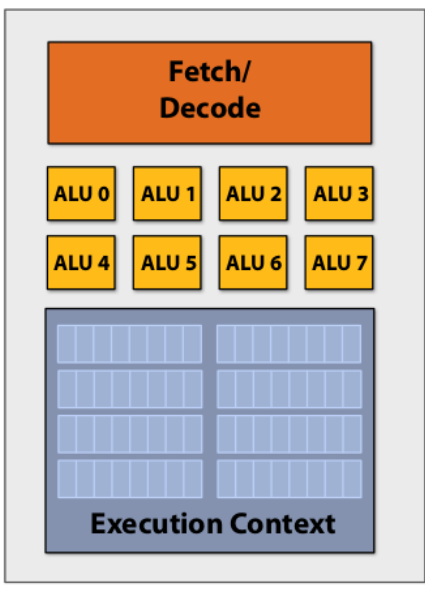

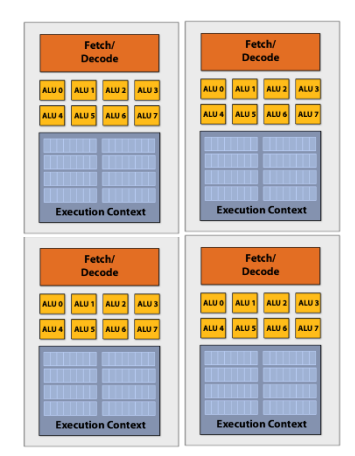

- Vraťme se k příkladu se sčítáním vektoru čísel
	- (teď budeme sčítat celou část druhých odmocnin)

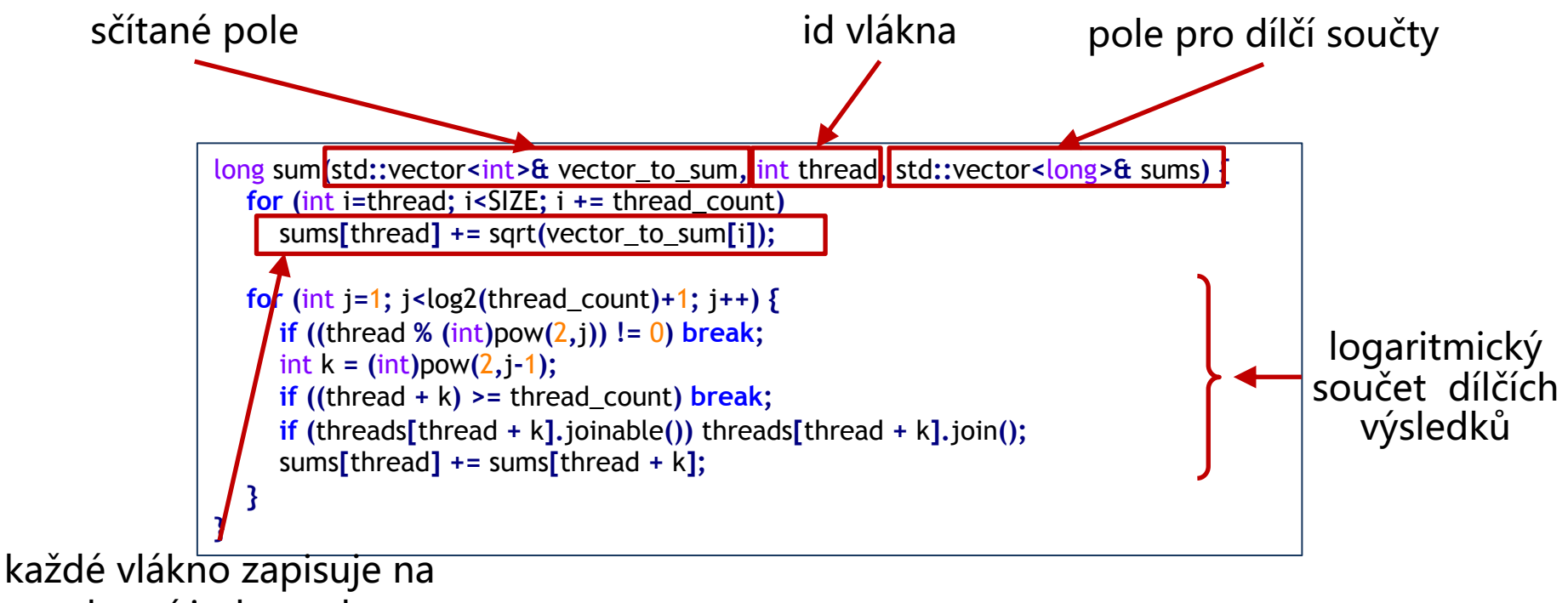

vlastní index pole

#### Jak nám to bude fungovat?

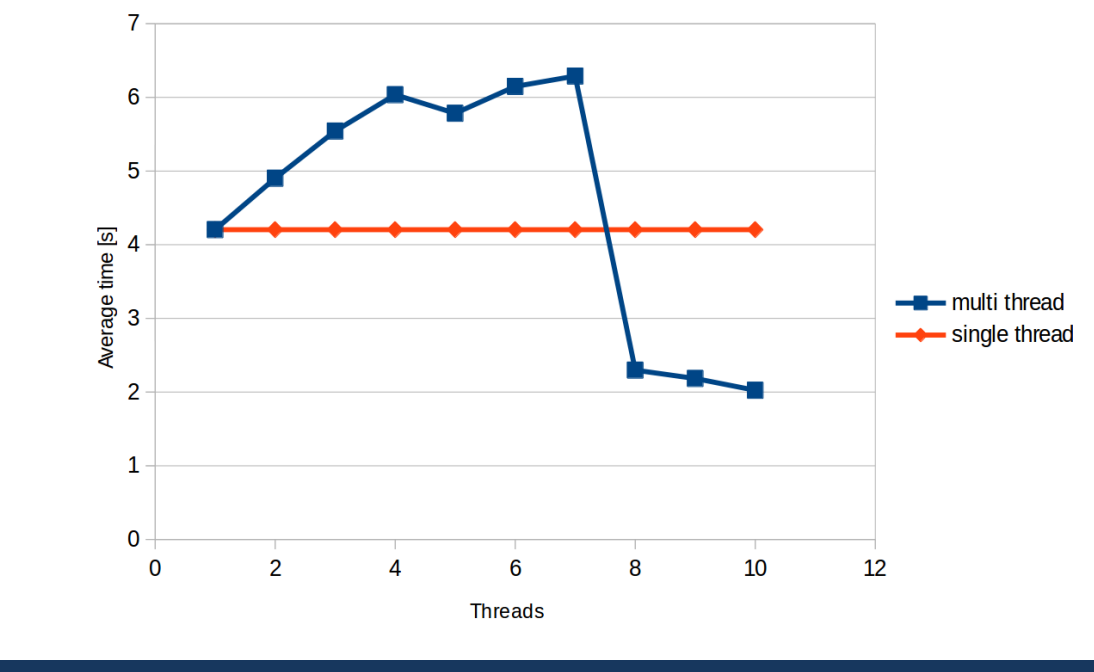

Nic moc :(

Měřeno na 8 jádrovém (16 vláknovém) Intel Xeon v4 E5-2620

### Kde je chyba?

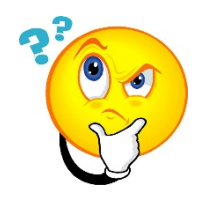

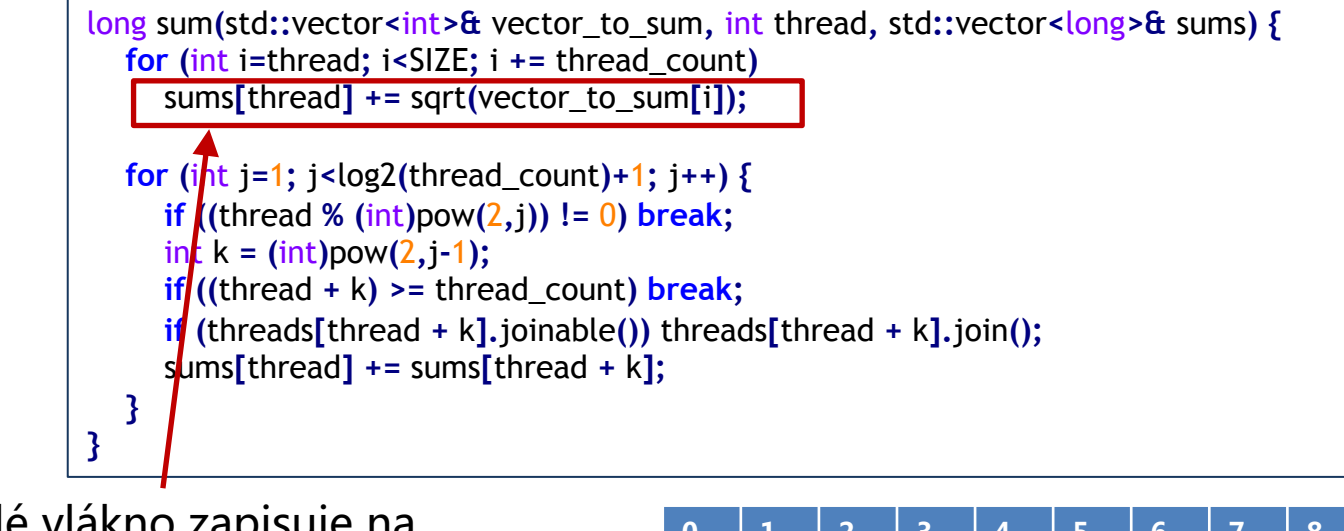

každé vlákno zapisuje na vlastní index pole **0 1 2 3 4 5 6 7 8 9** 17 2 9 4 22 0 1 0 0 8

### Kde je chyba?

long sum**(**std**::**vector**<**int**>&** vector\_to\_sum**,** int thread**,** std**::**vector**<**long**>&** sums**) { for (**int i**=**thread**;** i**<**SIZE**;** i **+=** thread\_count**)** sums**[**thread**] +=** sqrt**(**vector\_to\_sum**[**i**]); for (**int j**=**1**;** j**<**log2**(**thread\_count**)+**1**;** j**++) { if ((**thread **% (**int**)**pow**(**2**,**j**)) !=** 0**) break;**  $\frac{\text{in} \cdot \text{ln} \cdot \text{ln} \cdot \$ *if* ((thread  $+ k$ ) >= thread count) **break; if (**threads**[**thread **+** k**].**joinable**())** threads**[**thread **+** k**].**join**();** sums**[**thread**] +=** sums**[**thread **+** k**]; } }**

> **0 1 2 3 4 5 6 7 8 9** 17 2 9 4 22 0 1 0 0 8

- vlákno 0 upraví hodnotu
- jenže vlákno 0 má celý vektor **sums** v cache jádra
- a podobně i jiné vlákna
- při změně 1 hodnoty se musí zabezpečit konzistence<br>zabezpečit konzistence

### **False Sharing**

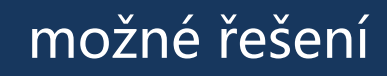

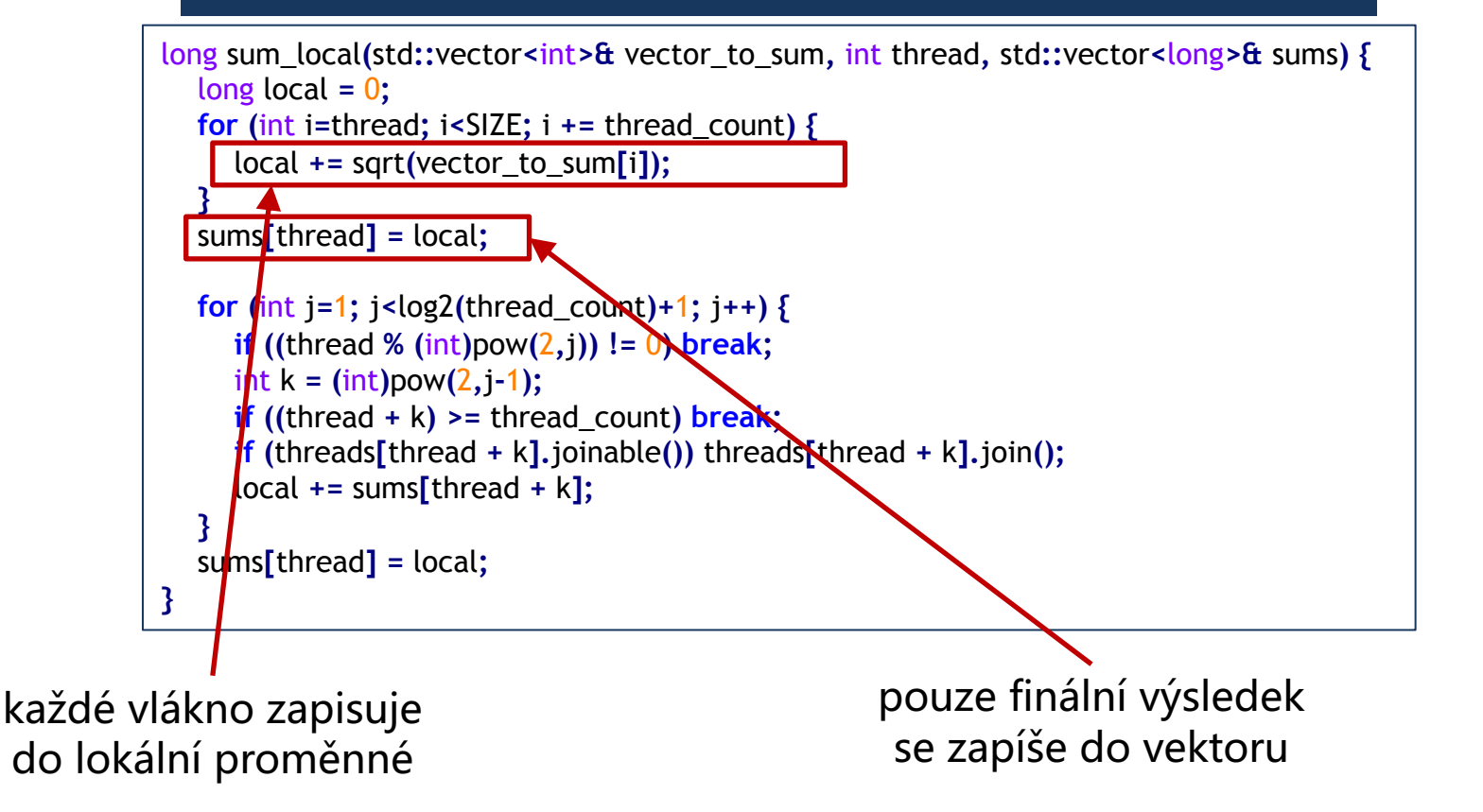

### **Potřebný HW základ** False Sharing

#### lokální proměnná – opravdu to pomůže?

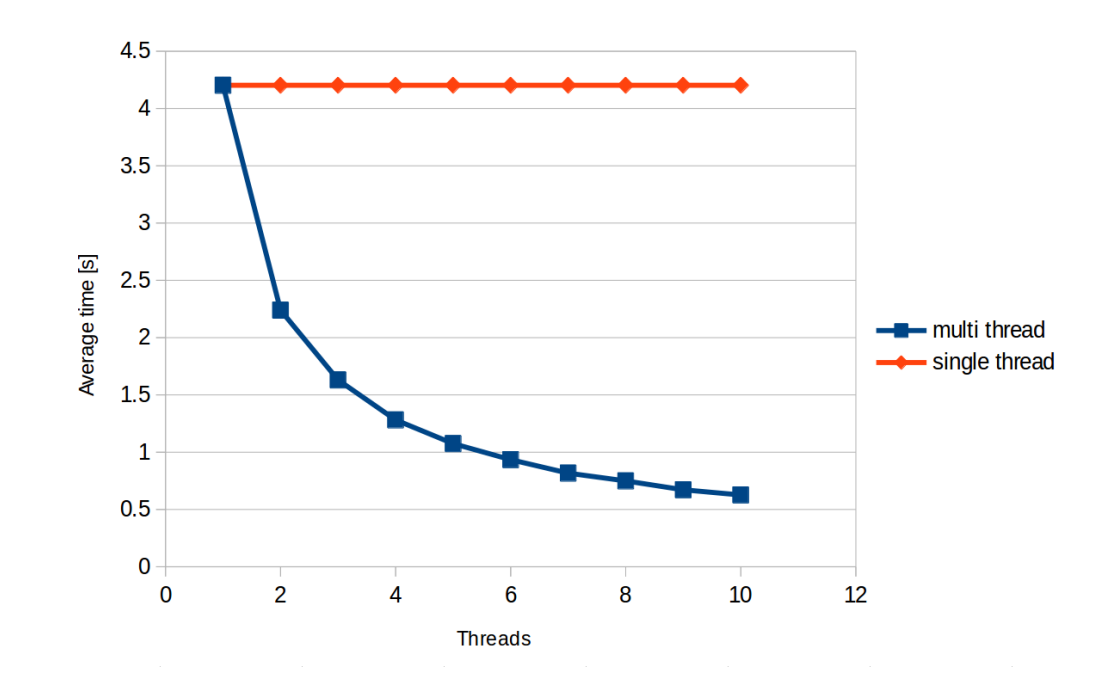

### **Paralelní programování** Měření zrychlení

Je dané zrychlení dostatečné? Můžeme být rychlejší?

• V optimálním případě se paralelní verze zrychluje proporčně s počtem jader

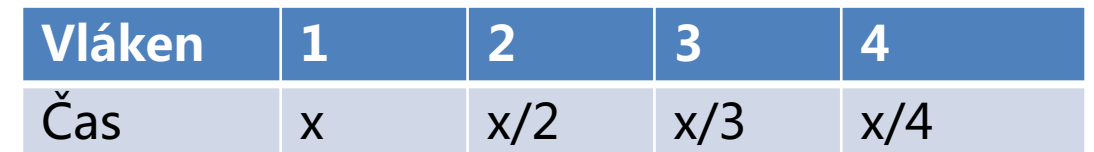

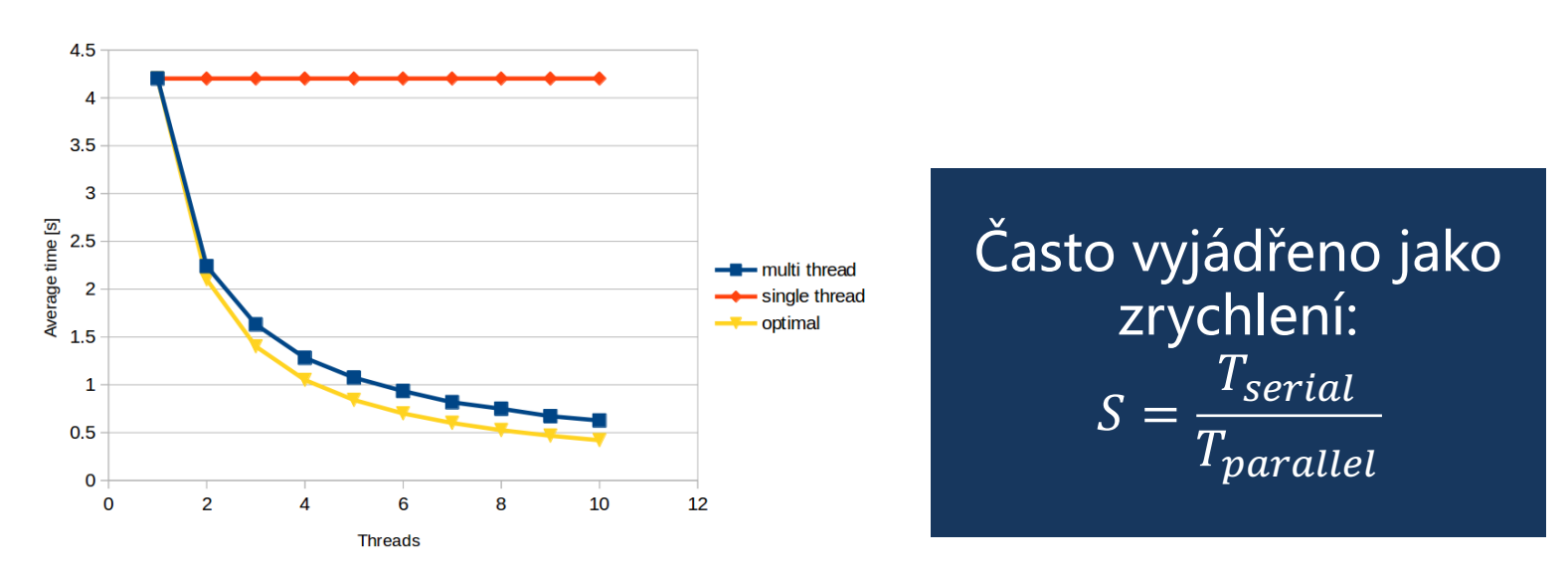

### **Paralelní programování** Měření zrychlení

#### Můžeme se vždy dostat k lineárnímu zrychlení?

- Paralelní verze algoritmů mají (téměř) vždy další režii
	- spouštění vláken
	- zámky
	- synchronizace
	- $\ddot{\phantom{a}}$
- Program/algoritmus často vyžaduje určitou sériovou část
	- Nechť jsme schopni přepsat 90% kódu s lineárním zrychlením

• 
$$
S = \frac{T_{serial}}{0.9 \times \frac{T_{serial}}{p} + 0.1 \times T_{serial}} \le \frac{T_{serial}}{0.1 \times T_{serial}}
$$

• To znamená, že pokud sériový program trvá 20 sekund, nikdy nedosáhneme zrychlení větší než 10 Amdahlův zákon

### **Přehled paralelní části**

- Základní úvod
	- Vlákna, synchronizace, mutexy
	- Pthread (již by jste měli znát), C++11 thready
- OpenMP
	- nadstavba nad C kompilátorem pro zjednodušení implementace paralelních programů
- Techniky dekompozice
- Datové struktury umožňující přístup vícero vláken
- Základní paralelní řadící algoritmy a vektorové instrukce
- Základní paralelní maticové algoritmy